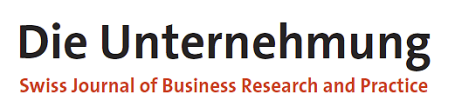

Organ der Schweizerischen Gesellschaft für Betriebswirtschaft (SGB) www.dieunternehmung.ch gegründet 1947

# **Grundsätze und Hinweise für Autoren**

#### **1. Allgemeine Grundsätze**

**«**Die Unternehmung – Swiss Journal of Business Research and Practice**»** publiziert Originalbeiträge zur betriebswirtschaftlichen Forschung und Praxis. Folgende Kategorien von Beiträgen werden aufgenommen:

- 1 Wissenschaftliche Beiträge mit originärem Charakter, die vorher noch nicht in ähnlicher Weise veröffentlicht wurden. Dazu zählen theoretische und konzeptionelle Beiträge sowie Ergebnisse empirischer Studien.
- 2 Praxisbeiträge mit theoretischem Fundament sowie Aufsätze zu aktuellen betriebswirtschaftlichen Problemen in der Praxis. Reine Unternehmenspräsentationen oder Beschreibungen unternehmerischer Problemstellungen ohne Problemlösungsbeitrag werden nicht abgedruckt.

Der Anspruch der Originalität verlangt, dass eingereichte Manuskripte bis zur endgültigen Ablehnung oder Annahme nicht anderweitig zur Publikation angeboten werden. Die Beiträge werden nach einem festgelegten Kriterienkatalog in Form einer doppelt verdeckten Begutachtung bewertet (Double-Blind-Review).

# **2. Manuskripteinreichung**

#### **Manuskripteinreichung für den Review-Prozess**

Eingegangene Manuskripte werden nach dem Double-Blind-Review-Verfahren auf ihre Qualität überprüft und gehen – sofern notwendig – wieder zurück an die Autoren zur Überarbeitung.

Manuskripte können **per E-Mail** eingereicht werden (klaus.moeller@unisg.ch). Dabei sind die Hinweise zur Manuskripterstellung (vgl. 3.) zu beachten. Die Schriftleitung liegt aktuell bei Prof. Dr. Klaus Möller, Lehrstuhl für Controlling / Performance Management, Universität St.Gallen, Tigerbergstrasse 9, CH-9000 St. Gallen

# **Einreichung des definitiven/überarbeiteten Manuskriptes**

Wurde der Beitrag von den Gutachtern akzeptiert, sind die folgenden Unterlagen einzureichen:

- das Manuskript als Datei (MS Word)
- neben der Textdatei mit integrierten Abbildungen zusätzlich die Abbildungen und Tabellen in gesonderten Dateien im Originalformat (Excel, Powerpoint usw.)
- ein reproduzierfähiges Passfoto/Lichtbild, Auflösung mindestens 300 dpi

# **3. Hinweise zur Manuskripterstellung**

Bei der Anfertigung beziehungsweise Überarbeitung Ihres Beitrages bitten wir Sie, folgenden Hinweisen nachzukommen, um Fehler zu vermeiden, die sonst erst im Rahmen der zeitlich engen Druckläufe korrigiert werden können.

# **Manuskriptumfang**

Max. 40.000 Zeichen (Leerzeichen eingeschlossen).

# **Texterfassung**

- ohne Trennungen und Steuerzeichen (automatische Silbentrennung ist erlaubt)
- einfacher Zeilenabstand
- Schriftart "Times New Roman"
- Schriftgrad 12 pt
- Seitenränder je mind. 2 cm
- Anmerkungen als Fussnoten am Seitenende einfügen
- geringer Umfang von Hervorhebungen im Text und in den Fussnoten
- Hervorhebungen sind nur mit Kursivsetzungen im Text erlaubt (im Text keine Wörter in das Format **Fett** setzen)
- keine ß, nur ss (ausser bei Eigennamen)

#### **Aufbau des Beitrages**

- Deckblatt (eine Seite) Die erste Seite des Manuskripts muss folgende Angaben in der vorgegebenen Reihenfolge enthalten:
	- o Titel des Beitrages (fett, Schriftgrad 12 pt)
	- o Title (englische Version des Titels)
	- o Autor(en) (kursiv setzen)
	- o 6-8 Stichwörter auf Basis des Handwörterbuches BWL, wenn nötig freie Stichwortangabe möglich (ohne Formatierung)
	- o 6-8 Keywords (Stichwörter auf Englisch)
- o Zusammenfassung des Beitrages (ca. 8-10 Zeilen)
- o Summary (englische Version der Zusammenfassung)
- o Autorenvorstellung (ca. 3-5 Zeilen)
- o vollständige Anschrift des Autors bzw. Korrespondenzadresse, falls von der Anschrift abweichend (inkl. Telefon und E-Mail). Bitte kennzeichnen Sie den Autorennamen nur auf dem Deckblatt zur Sicherstellung einer verdeckten, d.h. anonymen, Begutachtung.

#### **Beispiel zur Autorenbeschreibung und -anschrift:**

**Sandra Menke,** Dipl.-Kfm., ist wissenschaftliche Mitarbeiterin am Lehrstuhl für Volkswirtschaft und Philosophie der Universität Witten/Herdecke.

*Anschrift:* Universität Witten/Herdecke, Lehrstuhl für Volkswirtschaft und Philosophie, 58488 Witten, Deutschland, Tel.: +049 (0)2562/668-434, Fax: +49 (0)2562/668-587, E-Mail: [menke@uni-wh.de](mailto:menke@uni-wh.de)

**Jonas S. Wagner,** Dr. Dr. h.c., ist Professor für Controlling an der Universität Osnabrück.

*Anschrift:* Universität Osnabrück, Institut für Philosophie, Universitätsstr. 30, 95447 Bayreuth, Deutschland, Tel.: +49 (0)879/14-4172, Fax: +49 (0)879/14-4180, E-Mail: [jonas.wagner@uni](mailto:jonas.wagner@uni-osnabrueck.de)[osnabrueck.de](mailto:jonas.wagner@uni-osnabrueck.de)

#### **Gliederungsschema**

Am einfachsten arbeiten Sie mit Stilvorlagen (z. B. Überschrift 1, Überschrift 2, Überschrift 3) mit den folgenden Vorgaben:

#### **1. Überschrift für Kapitel 1 Schriftgrad 14 pt, fett**

#### **1.1 Abschnitt 1.1 Schriftgrad 12 pt, fett**

*1.1.1 Abschnitt 1.1.1 usw., Schriftgrad 12 pt, normal und kursiv* 

#### **Zahlen**

Zahlen mit mehr als drei Ziffern werden durch Punkt in dreistellige Gruppen gegliedert. Dezimalstellen werden durch Komma abgetrennt. Beispiel: 100.000,574

#### **Abbildungen und Tabellen**

- Abbildungen und Tabellen mit arabischen Ziffern nummerieren
- Vollständige Bezeichnung unter der Abbildung/Tabelle angeben, linksbündig, ohne Punkt

**Beispiele:** Abbildung 1: Modell zum Konstrukt Kundenbindung; Tabelle 2: Überblick zu den Konzepten

- Im Text auf Abbildungen/Tabellen verweisen (vgl. Abbildung 1, Tabelle 2)
- Abkürzungen und/oder Sonderzeichen in einer Legende erläutern
- Bei URL Abfragedatum angeben

#### **Anhang und Fussnoten**

- Anhang an das Textende vor Literaturhinweisen setzen
- Fussnotenzeichen nach dem Wort einfügen, wenn sie sich auf das Wort beziehen; sonst am Ende des Satzes oder Satzteils hinter dem Satzzeichen; mit Anhängen und Fussnoten sparsam umgehen

#### **Zitierweise gemäss APA (7th Edition)**

Die folgenden Vorgaben basieren auf dem 2020 herausgegebenen siebten "Publication Manual" der American Psychological Association (APA).

#### **Zitierweise im Text**

- Wird im Text auf die Meinung eines oder mehrerer Autoren verwiesen, dann wird folgende Zitier-weise verwendet: Meier (1983). Beispiel: Meier (1983) zeigt auf Basis von 11 untersuchten Transaktionen ...
- Die Zitierweise im Text ist (Meier, 1983) bzw. (Meier ,1983, S. 109) bzw. (Hubert & Frei, 1996)
- Bei mehreren Veröffentlichungen gleichen Jahres (Meier, 1984a, S. 120; Meier 1984b, S. 112-118)
- Bei mehreren Autoren mit der ältesten Quelle beginnen (Meier, 1983; Hauser, 1994)
- Bei mehreren Autoren im gleichen Jahr bitte alphabetisch sortieren (Bruhn, 1983, S. 12; Meier, 1983)
- Bei drei und mehr Autoren (Nieschlag et al., 1994)

#### **Literaturhinweise gemäss APA (7th Edition)**

- Am Ende des Beitrages in alphabetischer Reihenfolge
- Bei mehreren Beiträgen des gleichen Autors aufsteigend nach Jahr sortieren
- Monographien und Beiträge in Sammelwerken
	- o Nennen Sie Autor\*in, Erscheinungsjahr, Titel sowie den Namen des Verlags.
	- o Nennen Sie jegliche Informationen über eine neue Auflage in einer Klammer nach dem Titel ohne Kursivsetzung.
	- o Wenn das Buch einen Digital Object Identifier (doi) hat, nennen Sie die doi-Nummer als Link nach dem Namen des Verlags, bspw. https://doi.org/10.1234/j.soscij.2020.-12.34.
- o Nennen Sie keinen Verlagsort.
- Beiträge in Zeitschriften:
	- o Nennen Sie Autor\*in, Erscheinungsjahr, Titel sowie den Namen der Zeitschrift
	- o Wenn ein Aufsatz eine doi-Nummer hat, geben Sie die doi an
	- o Geben Sie, wenn vorhanden, immer die Heftnummer an.
	- o Wenn ein Zeitschriftenaufsatz keine doi besitzt und von einer wissenschaftlichen Datenbank stammt, beenden Sie die Angabe mit der Angabe der Seitenspanne.
- Internetquellen: URL und Datum der Abfrage.
- Bitte achten Sie auf einen angemessenen Umfang Ihrer Literaturangaben

#### **Beispiele:**

# **Monographie**

Koch, T. (2010). Macht der Gewohnheit? Der Einfluss der Habitualisierung auf die Fernsehnutzung. VS Verlag für Sozialwissenschaften.<https://doi.org/10.1007/978-3-531-92529-5>

#### **Beitrag in einem Sammelband**

Huta, V. (2017). An overview of hedonic and eudaimonic well-being concepts. In L. Reinecke & M. B. Oliver (Hrsg.), The Routledge handbook of media use and well-being. International perspectives on theory and research on positive media effects (S. 14–33). Routledge.

## **Zeitschriftenaufsatz**

Horton, D., & Wohl, R. R. (1956). Mass communication and para-social interaction: Observations on intimacy at a distance. Psychiatry, 19(3), 215–229. [https://doi.org/10.1080/00-](https://doi.org/10.1080/00-%20332747.1956.11023049) [332747.1956.11023049](https://doi.org/10.1080/00-%20332747.1956.11023049)

# **Beitrag auf einer Nachrichtenwebsite**

Roller-Spoo, J. (2020, 24. Oktober). Von Hatern und Hetzern: Der Kampf gegen Hass im Netz. ZDF heute–Nachrichten. [https://www.zdf.de/nachrichten/digitales/hate-speech-hass-ge-walt](https://www.zdf.de/nachrichten/digitales/hate-speech-hass-ge-walt-internet-100.html)[internet-100.html](https://www.zdf.de/nachrichten/digitales/hate-speech-hass-ge-walt-internet-100.html)